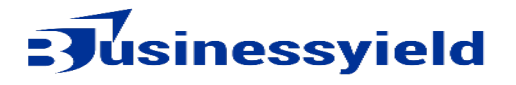

# Checklist for Using CC in Gmail

# 1. **Understanding CC**

- **Know the Purpose:** Understand that CC is used to send a copy of the email to additional recipients other than the primary recipient(s).
- **Visibility:** Realize that all recipients can see who else is CCed on the email.

### 2. **When to Use CC**

- **Informing Multiple Parties:** Use CC when you want to keep someone in the loop without requiring their immediate action.
- **Transparency:** Use CC to maintain transparency in communication within a group.
- **Documentation:** Use CC for documentation purposes where multiple parties need to have a record of the correspondence.

### 3. **When Not to Use CC**

- **Privacy Concerns:** Avoid using CC if it compromises privacy or confidentiality.
- **Relevance:** Don't CC individuals who do not need the information being shared.
- **Excessive Use:** Avoid overloading recipients with unnecessary emails.

# 4. **Composing an Email with CC**

- Open Gmail: Log in to your Gmail account.
- Click 'Compose': Start a new email by clicking on the 'Compose' button.
- Enter Primary Recipient: In the 'To' field, enter the primary recipient's email address.
- Click 'CC': Click on the 'CC' link to open the CC field.
- Add CC Recipients: Enter the email addresses of the individuals you want to CC.
- Write Subject: Enter a clear and concise subject line.
- Compose Email: Write your email message clearly and succinctly.
- Review: Double-check the recipients and content for accuracy and appropriateness.
- Send Email: Click 'Send' to dispatch your email.

## 5. **Managing Responses**

- **Monitor Replies:** Be aware that replies to your email might go to all recipients if 'Reply All' is used.
- **Handle 'Reply All' Etiquette:** Ensure recipients understand when to use 'Reply All' versus replying only to the sender.
- **Follow-Up:** If a follow-up is needed, consider whether CC is still appropriate.

#### 6. **Best Practices**

- **Clear Communication:** Ensure the email clearly states why someone is CCed.
- **Minimize CC Use:** Use CC sparingly to avoid clutter and confusion.
- **Use BCC When Appropriate:** Use BCC (blind carbon copy) if recipients don't need to see each other's email addresses.
- **Regularly Review Recipients:** Regularly check your CC list to ensure it remains relevant.

## **Summary**

Using the CC feature in Gmail effectively involves understanding its purpose, using it appropriately, and managing responses properly. Follow best practices to maintain clear and efficient communication.